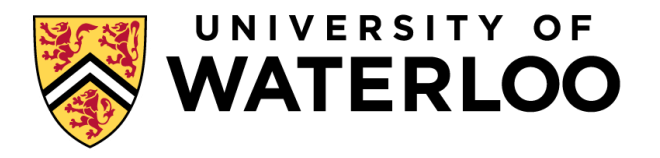

#### **Data-Intensive Distributed Computing**

#### CS 431/631 451/651 (Winter 2019)

#### Part 9: Real-Time Data Analytics (1/2) March 28, 2019

Adam Roegiest Kira Systems

These slides are available at http://roegiest.com/bigdata-2019w/

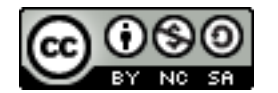

This work is licensed under a Creative Commons Attribution-Noncommercial-Share Alike 3.0 United States See http://creativecommons.org/licenses/by-nc-sa/3.0/us/ for details

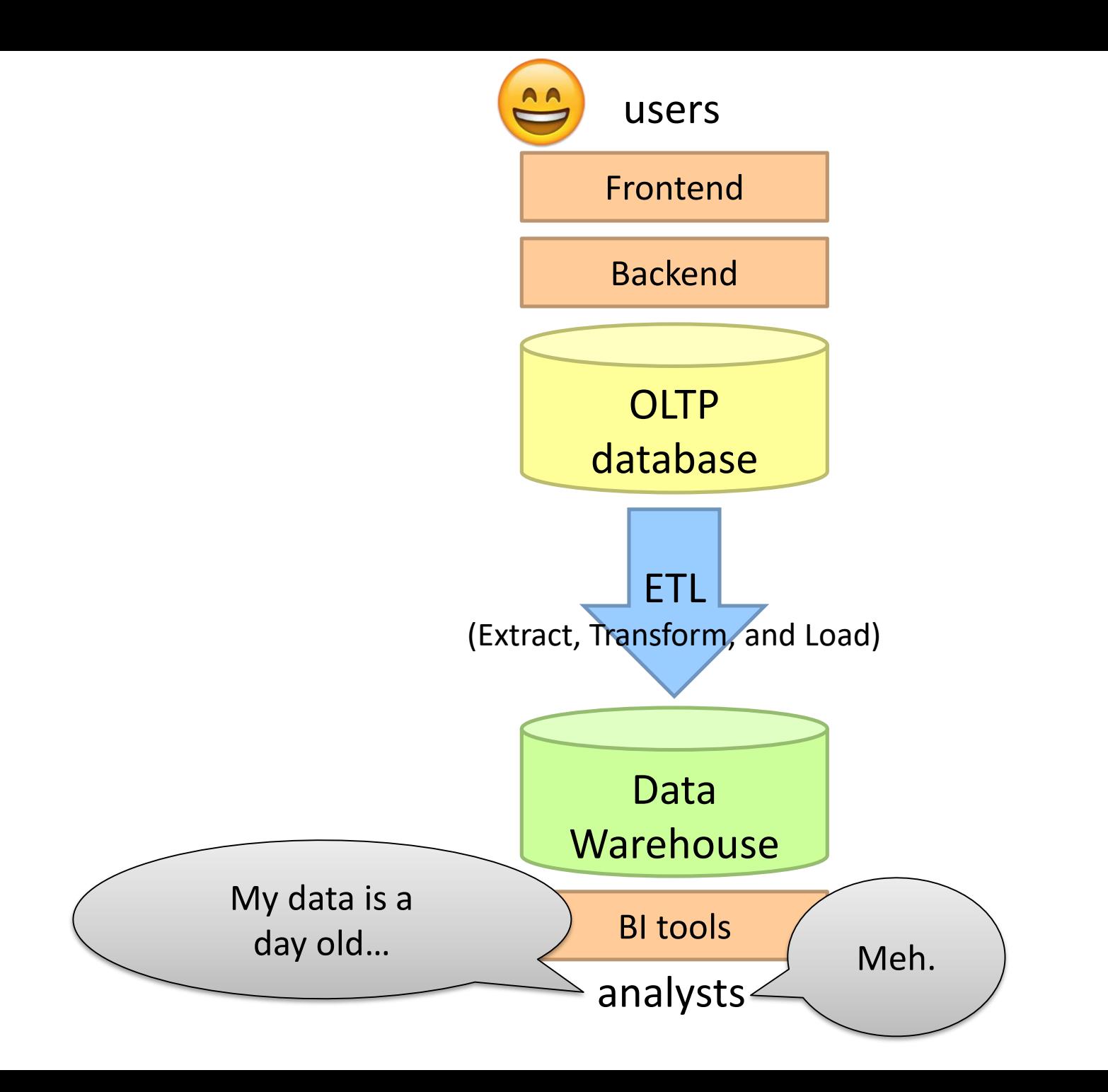

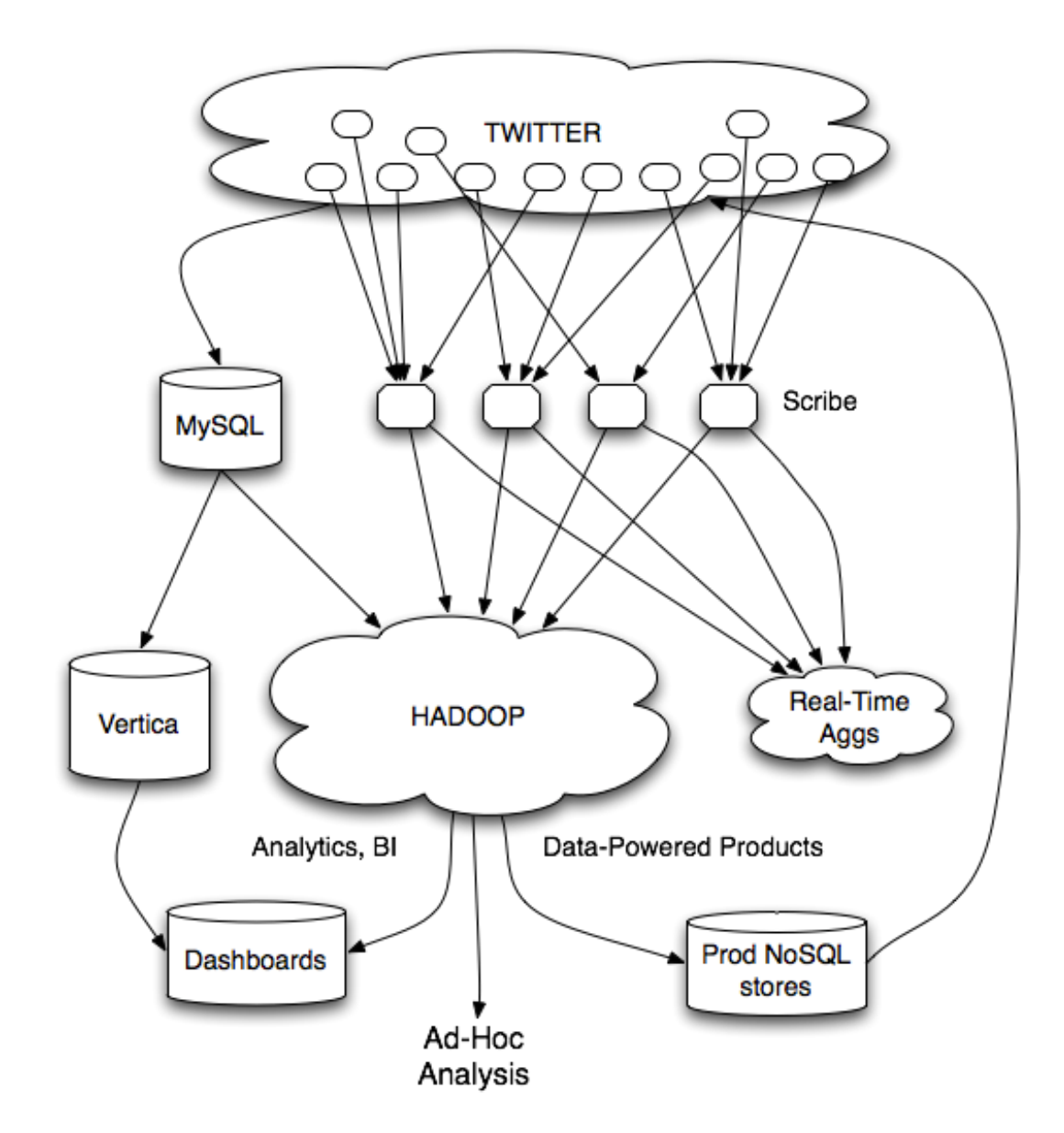

Twitter's data warehousing architecture

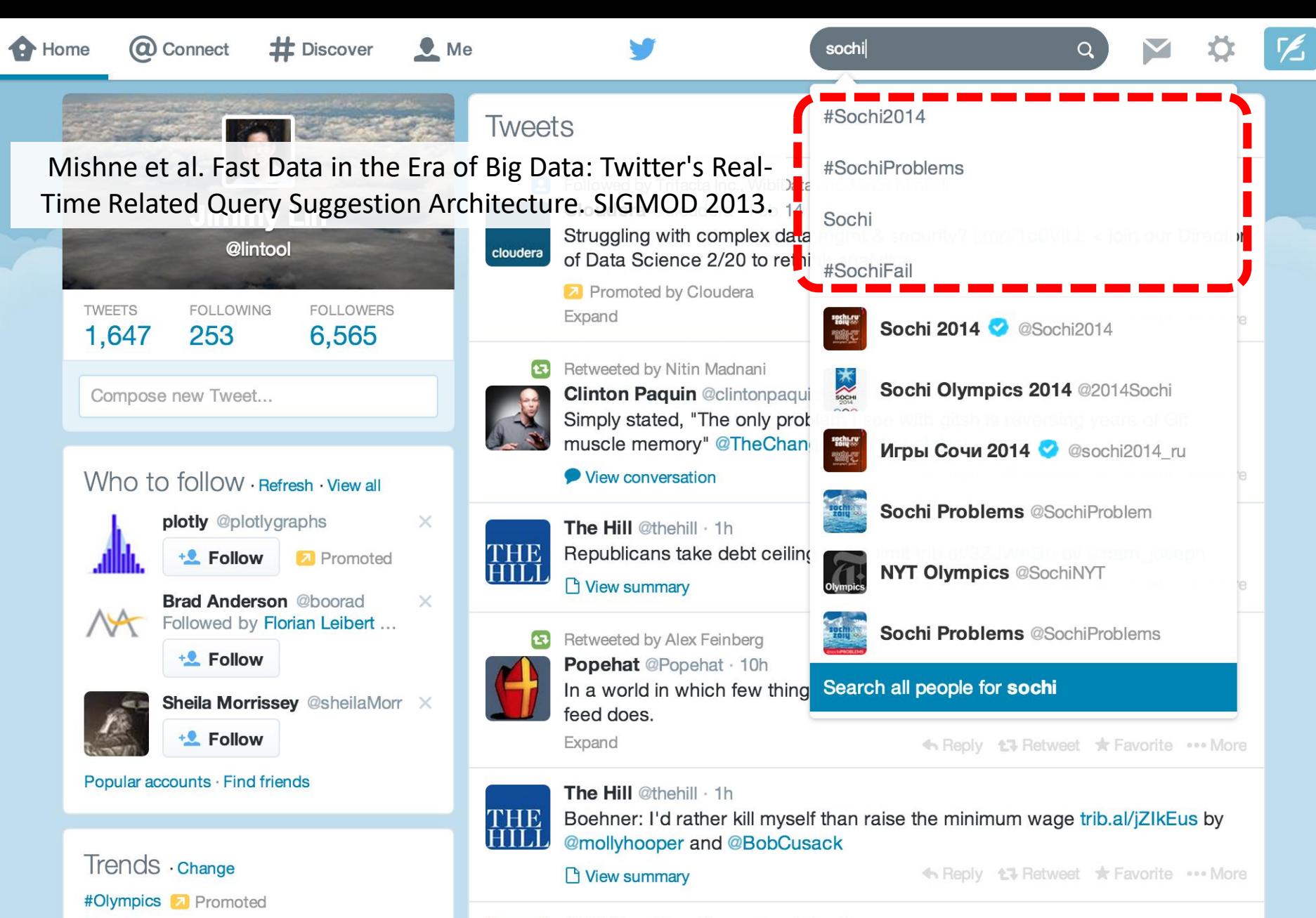

**CNN Breaking News @cnnbrk · 1h** 

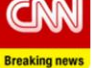

Ukraine

Venny

#PremioLoNuestro

#ConfessYourUnpopularOpinion

Ukrainian Pres. says he has begun work on 3 key opposition demands: New elections, return to old constitution, formation of a unity gov's.

Expand

← Reply t3 Retweet \* Favorite ... More

#### Case Study: Steve Jobs passes away

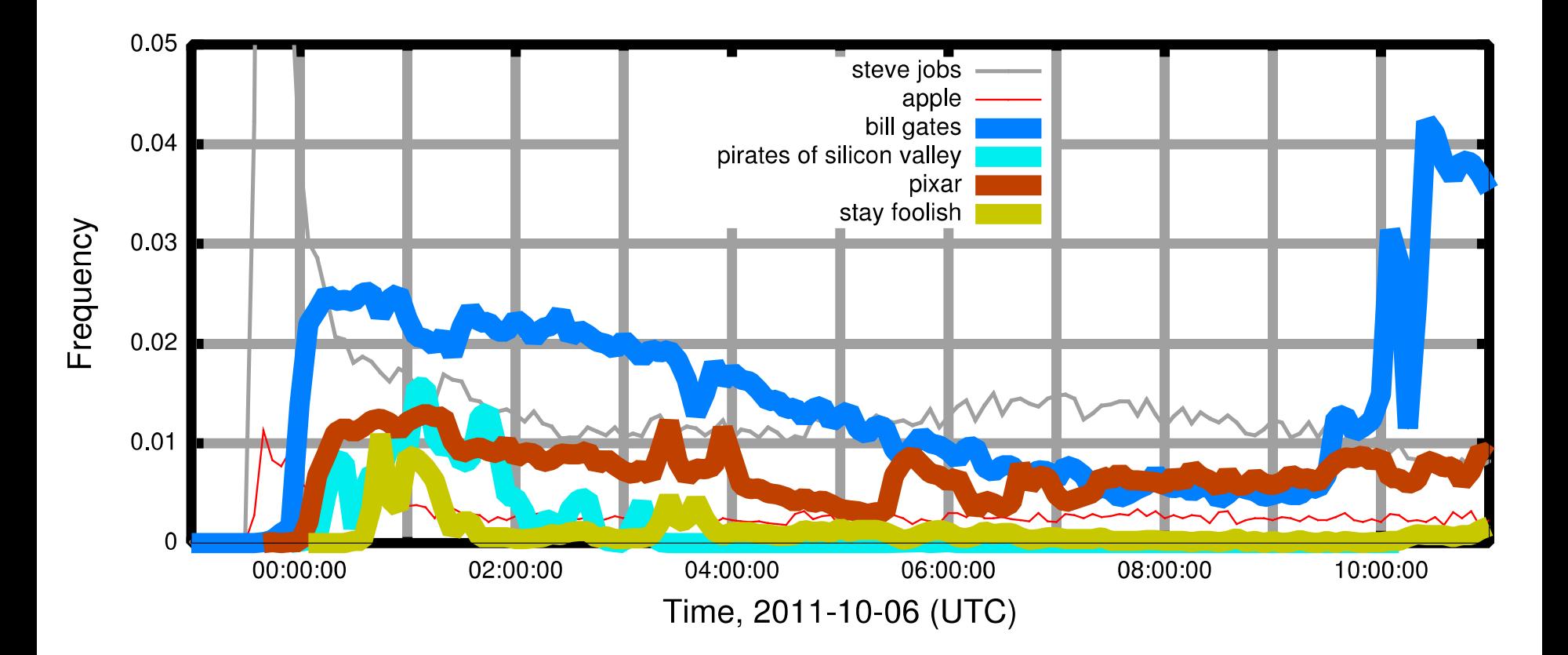

#### Initial Implementation

Algorithm: Co-occurrences within query sessions Implementation: Pig scripts over query logs on HDFS

Problem: Query suggestions were several hours old!

Why?

Log collection lag Hadoop scheduling lag Hadoop job latencies

We need real-time processing!

## Solution?

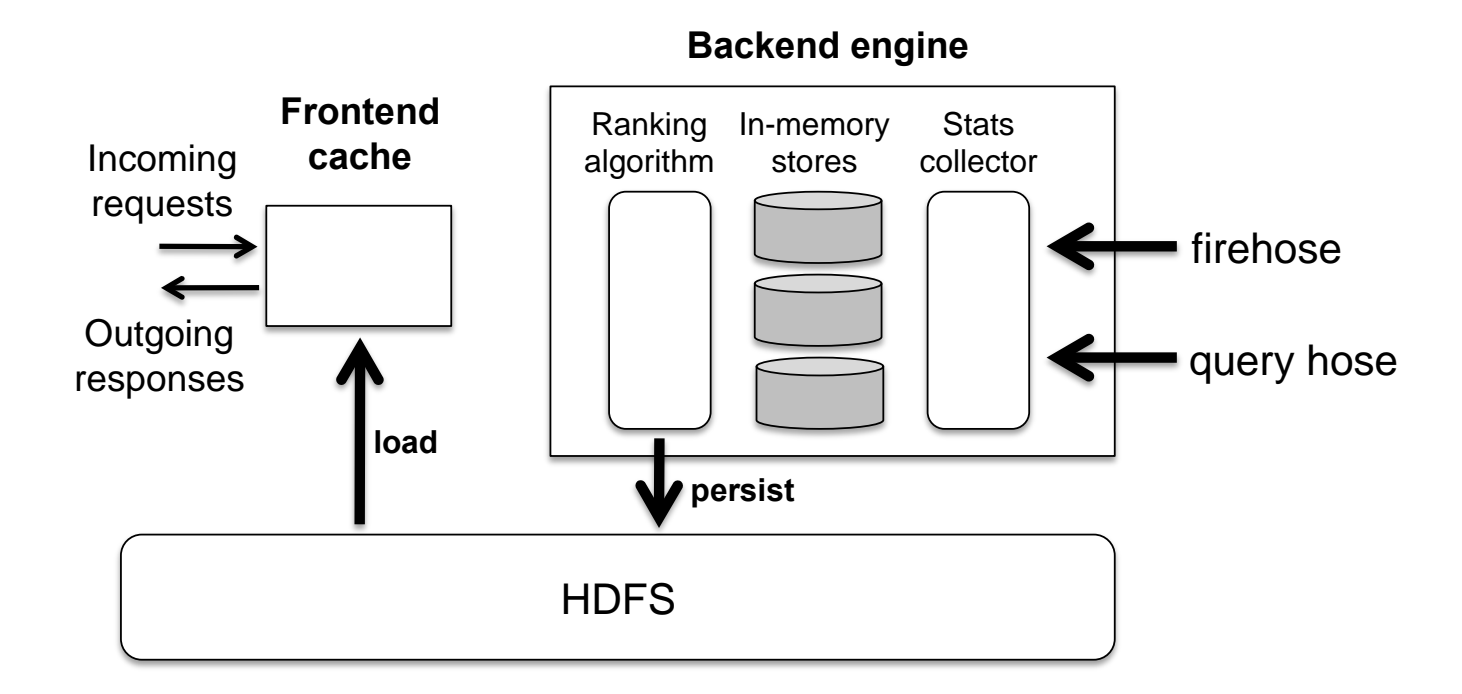

#### Can we do better than one-off custom systems?

# Stream Processing Frameworks

Source: Wikipedia (River)

real-time vs. online vs. streaming

#### What is a data stream?

#### Sequence of items:

Structured (e.g., tuples) Ordered (implicitly or timestamped) Arriving continuously at high volumes Sometimes not possible to store entirely Sometimes not possible to even examine all items

#### Applications

Network traffic monitoring Datacenter telemetry monitoring Sensor networks monitoring Credit card fraud detection Stock market analysis Online mining of click streams Monitoring social media streams

### What exactly do you do?

"Standard" relational operations: **Select** Project Transform (i.e., apply custom UDF) Group by Join Aggregations

What else do you need to make this "work"?

#### Issues of Semantics

Group by… aggregate When do you stop grouping and start aggregating?

Joining a stream and a static source Simple lookup

Joining two streams How long do you wait for the join key in the other stream?

Joining two streams, group by and aggregation When do you stop joining?

What's the solution?

#### Windows

#### Windows restrict processing scope: Windows based on ordering attributes (e.g., time) Windows based on item (record) counts Windows based on explicit markers (e.g., punctuations)

### Windows on Ordering Attributes

Assumes the existence of an attribute that defines the order of stream elements (e.g., time)

Let *T* be the window size in units of the ordering attribute

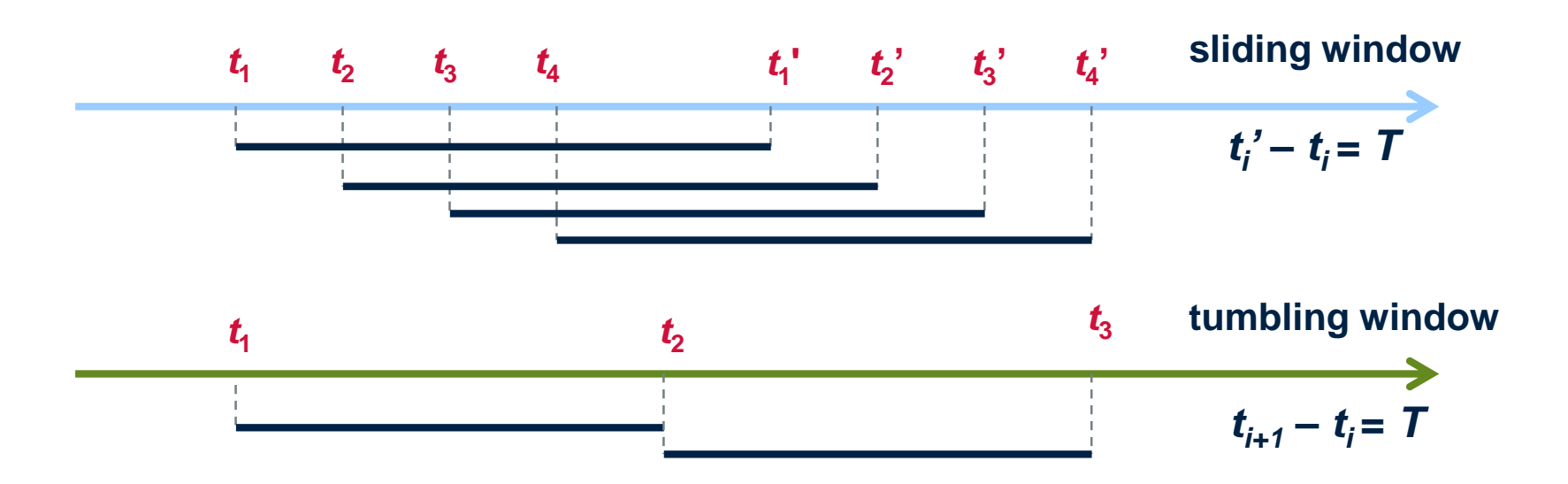

#### Windows on Counts

Window of size N elements (sliding, tumbling) over the stream

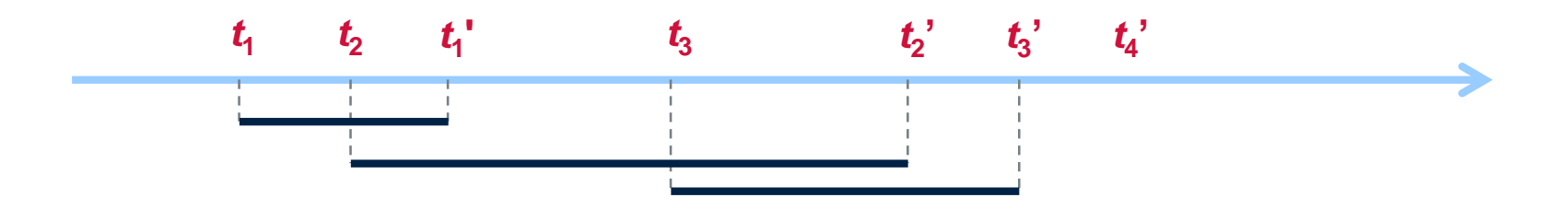

#### Windows from "Punctuations"

#### Application-inserted "end-of-processing" Example: stream of actions… "end of user session"

#### Properties

Advantage: application-controlled semantics Disadvantage: unpredictable window size (too large or too small)

#### Streams Processing Challenges

Inherent challenges Latency requirements Space bounds

#### System challenges

Bursty behavior and load balancing Out-of-order message delivery and non-determinism Consistency semantics (at most once, exactly once, at least once)

# Stream Processing Frameworks

Source: Wikipedia (River)

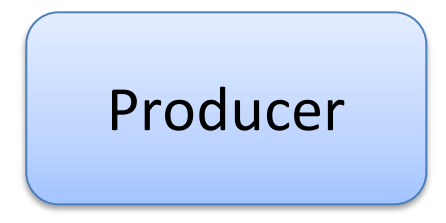

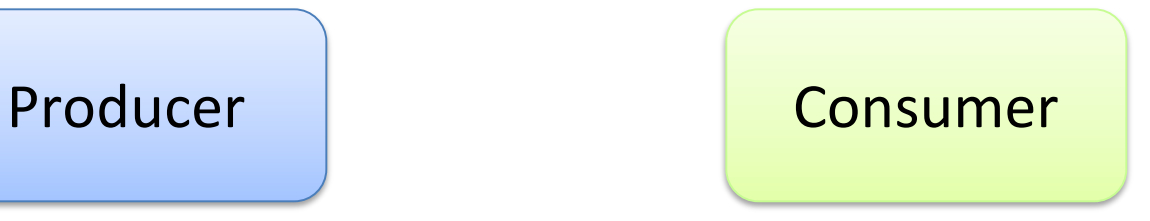

#### How do consumers get data from producers?

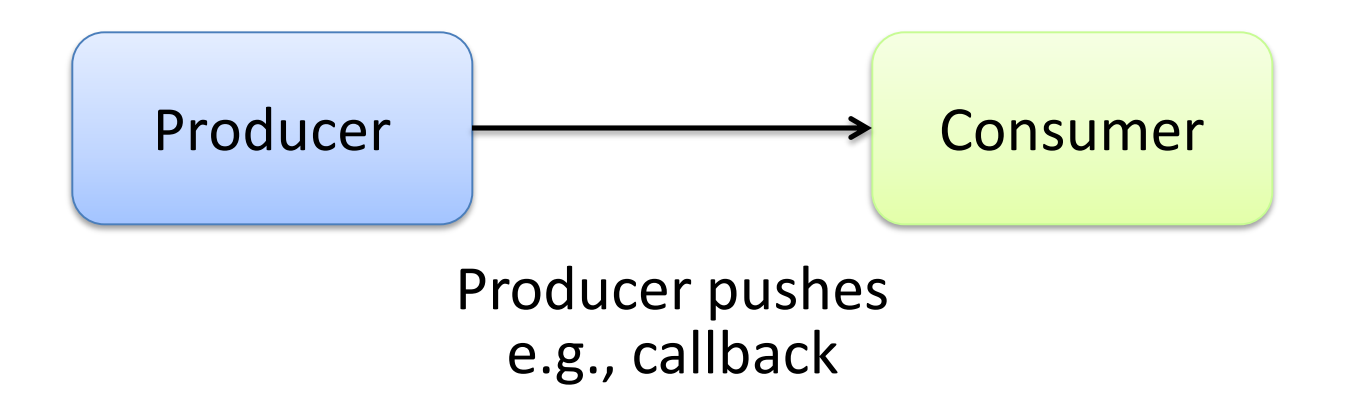

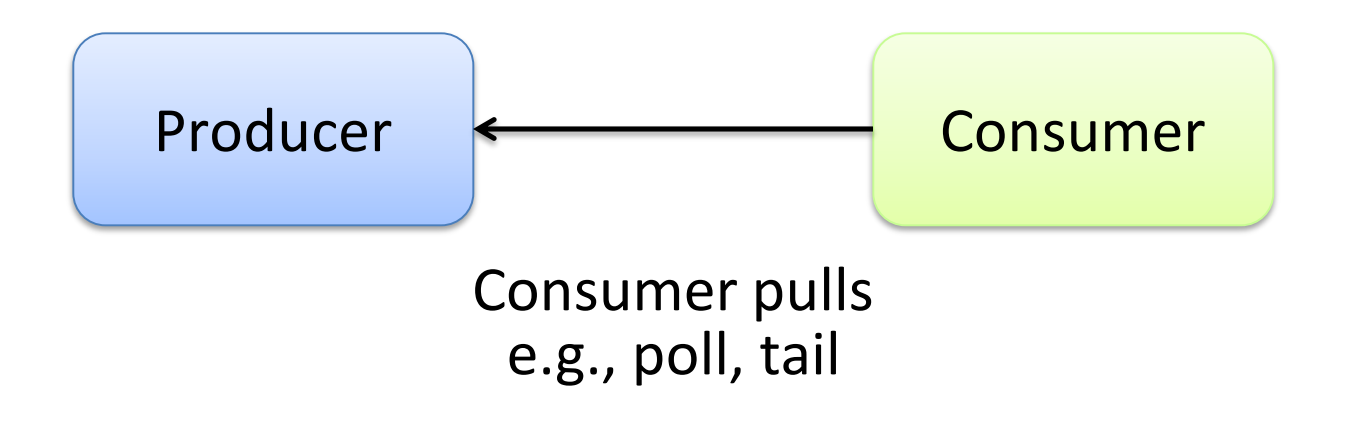

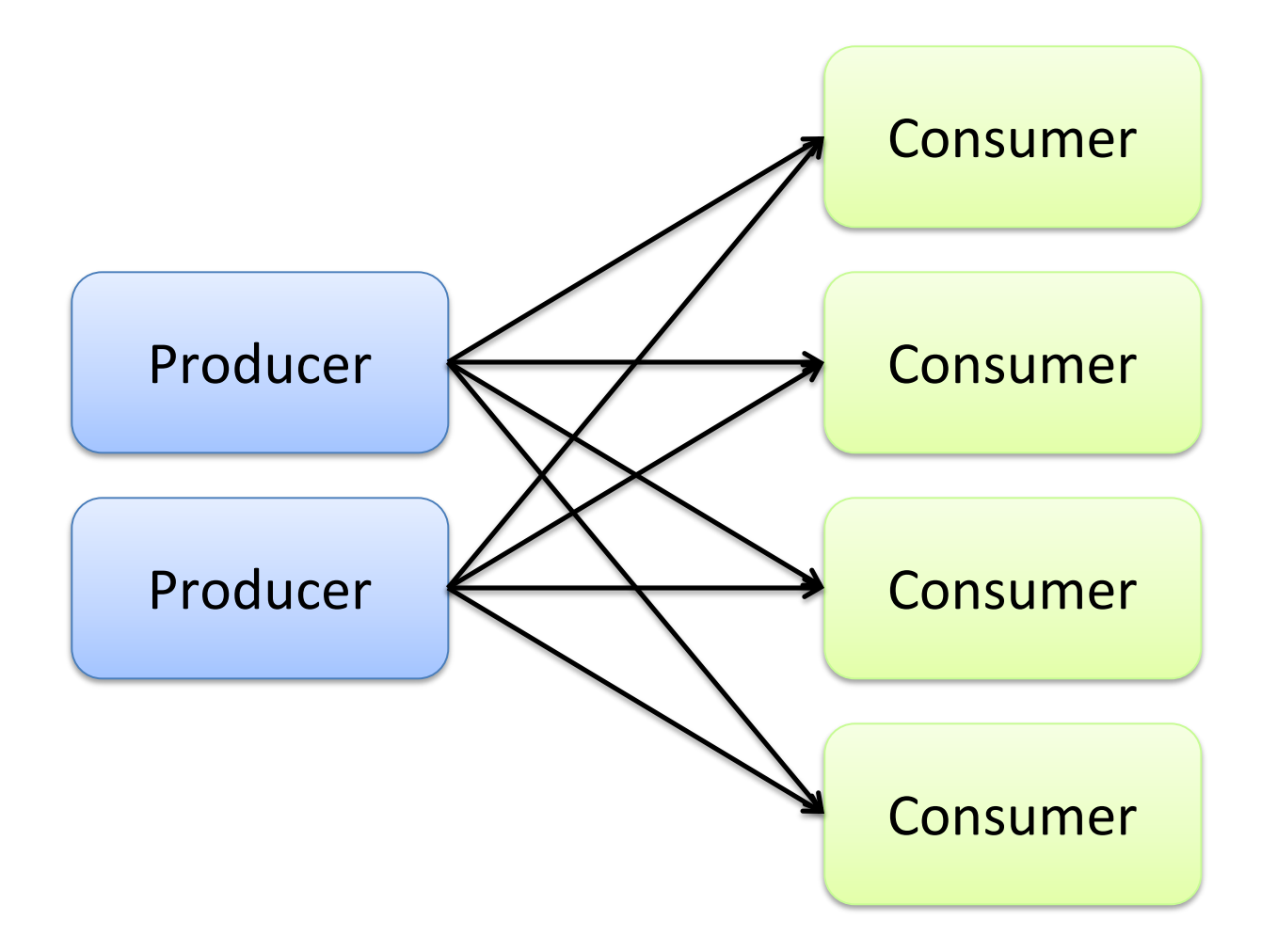

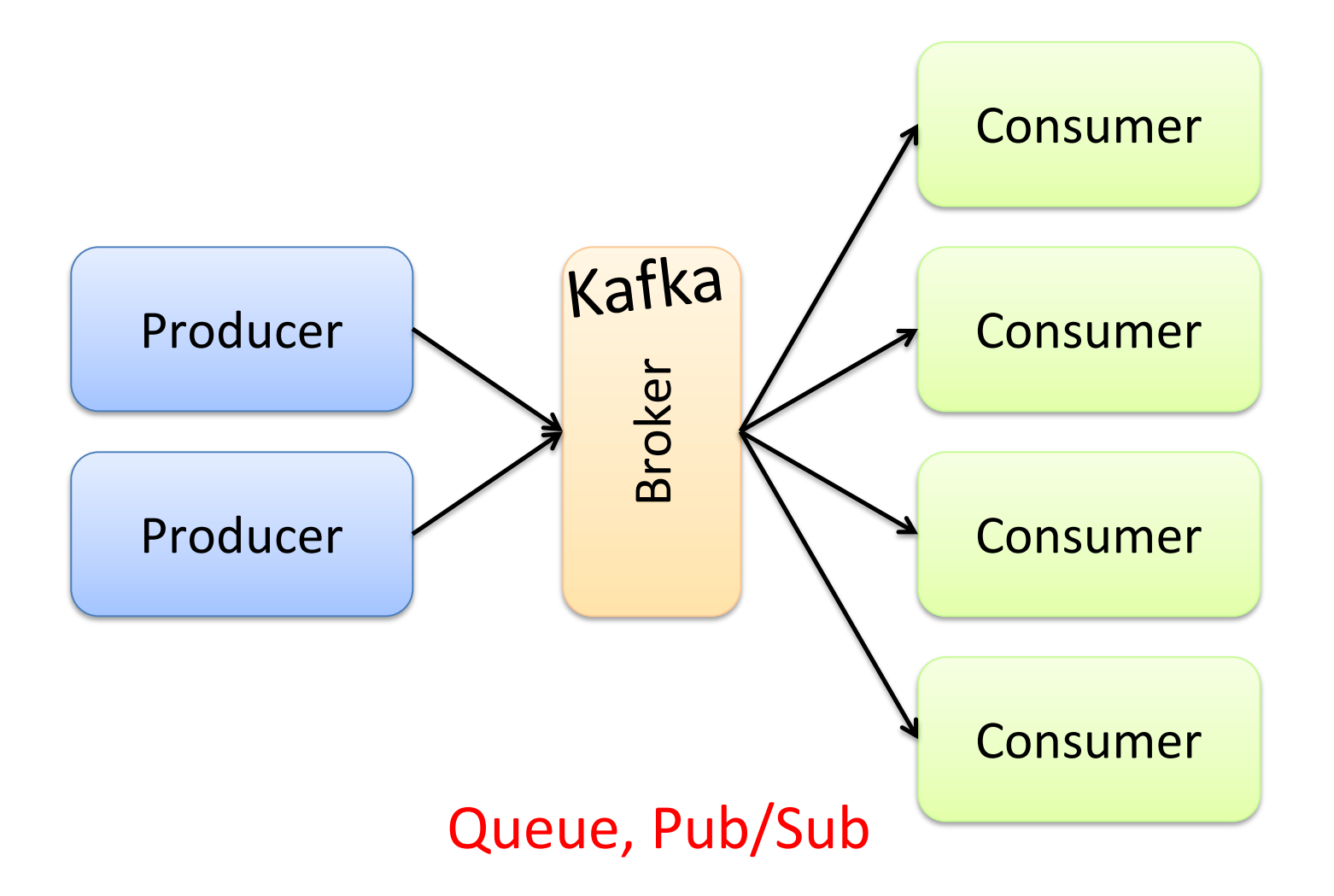

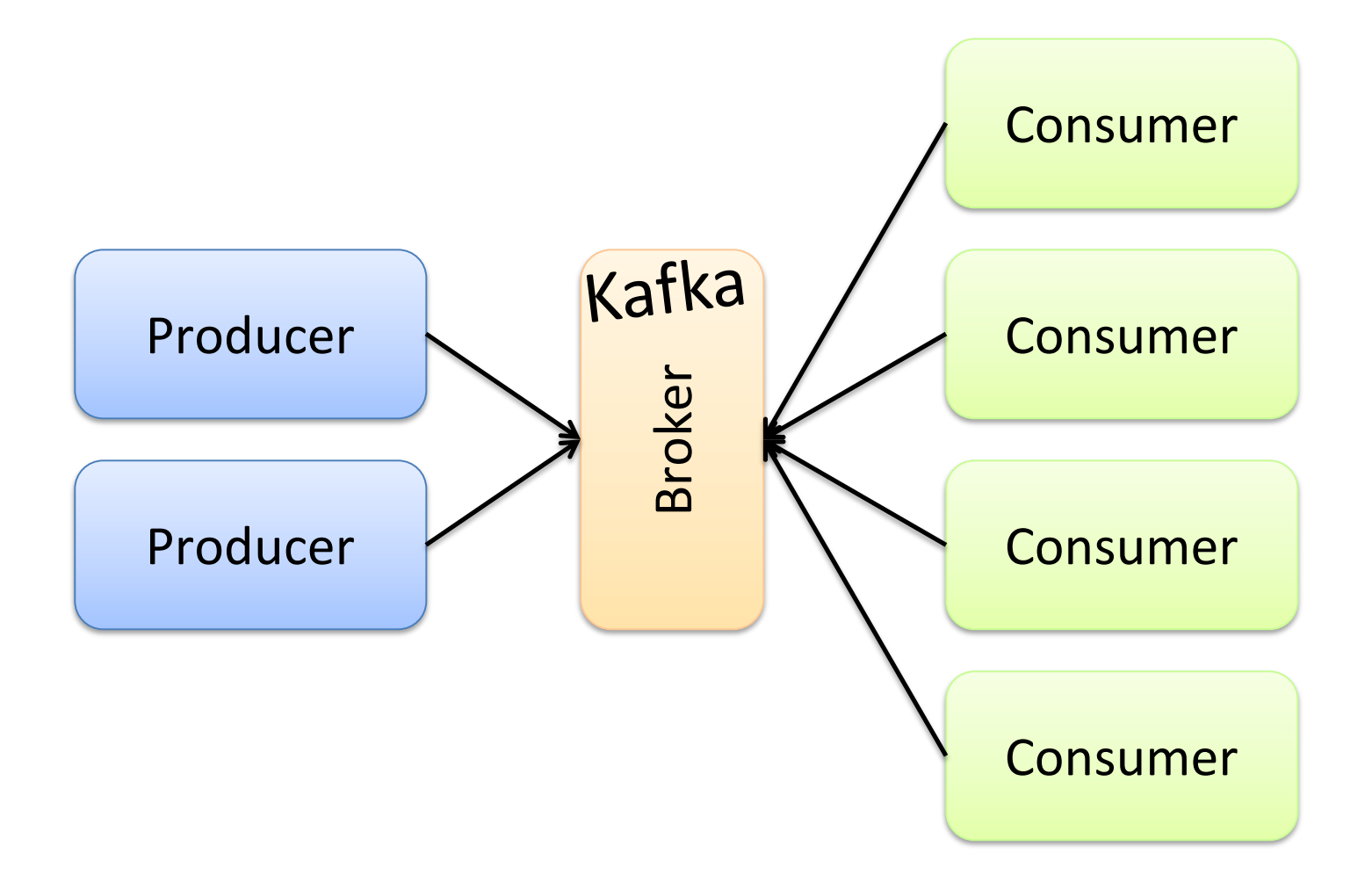

## Storm/Heron

## Stream Processing Frameworks

Source: Wikipedia (River)

## Storm/Heron

#### Storm: real-time distributed stream processing system Started at BackType BackType acquired by Twitter in 2011 Now an Apache project

Heron: API compatible re-implementation of Storm Introduced by Twitter in 2015 Open-sourced in 2016

Want real-time stream processing? I got your back.

> I've got the most intuitive implementation: a computation graph!

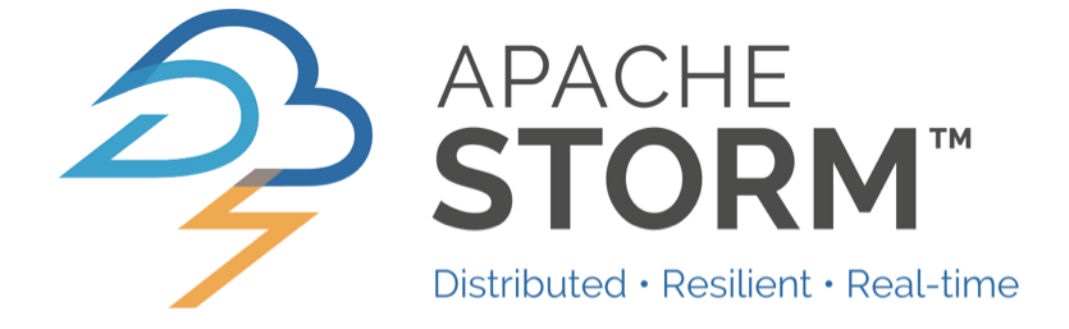

#### Topologies

Storm topologies = "job" Once started, runs continuously until killed

A topology is a computation graph Graph contains vertices and edges Vertices hold processing logic Directed edges indicate communication between vertices

> Processing semantics At most once: without acknowledgments At least once: with acknowledgements

#### Spouts and Bolts: Logical Plan

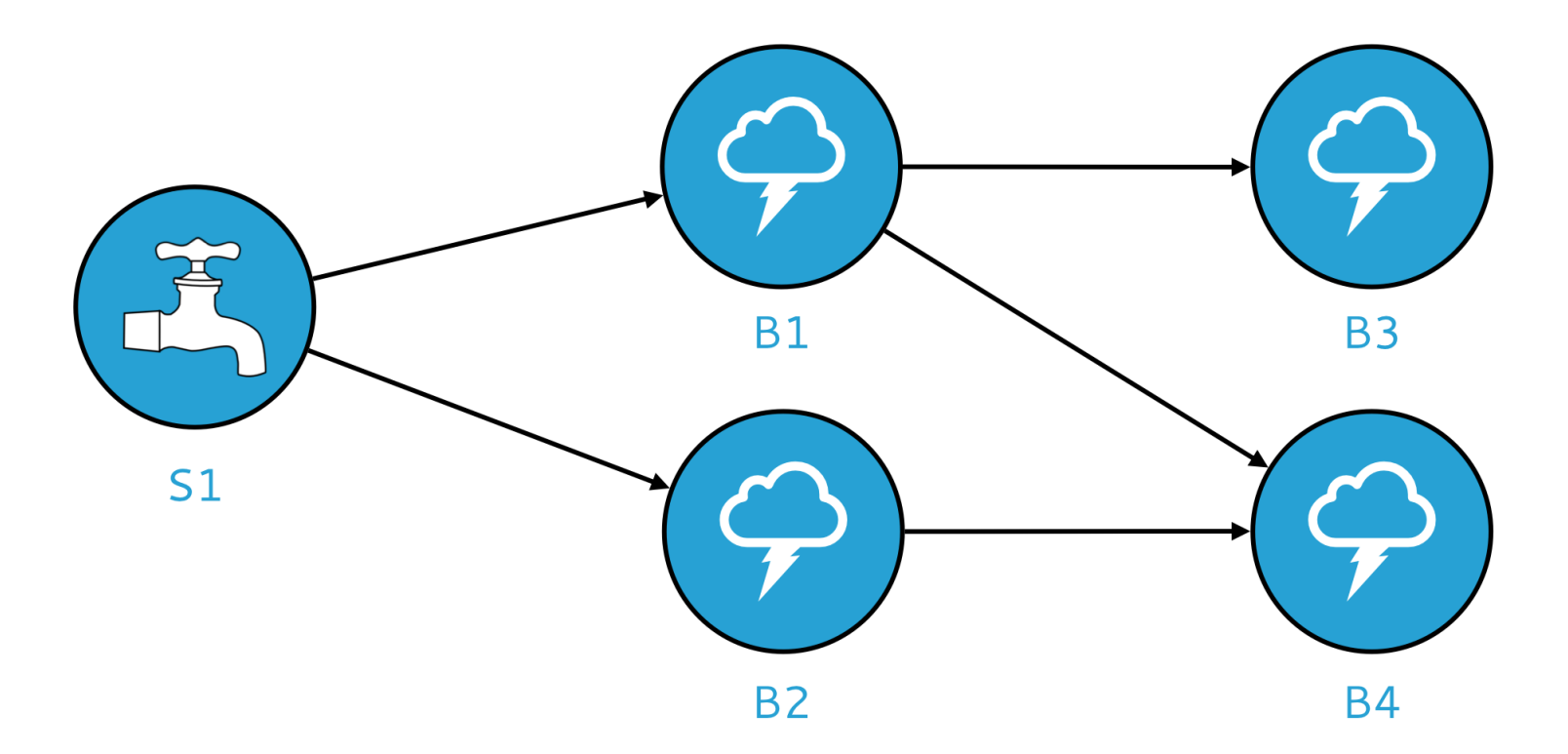

#### Components

Tuples: data that flow through the topology Spouts: responsible for emitting tuples Bolts: responsible for processing tuples

#### Spouts and Bolts: Physical Plan

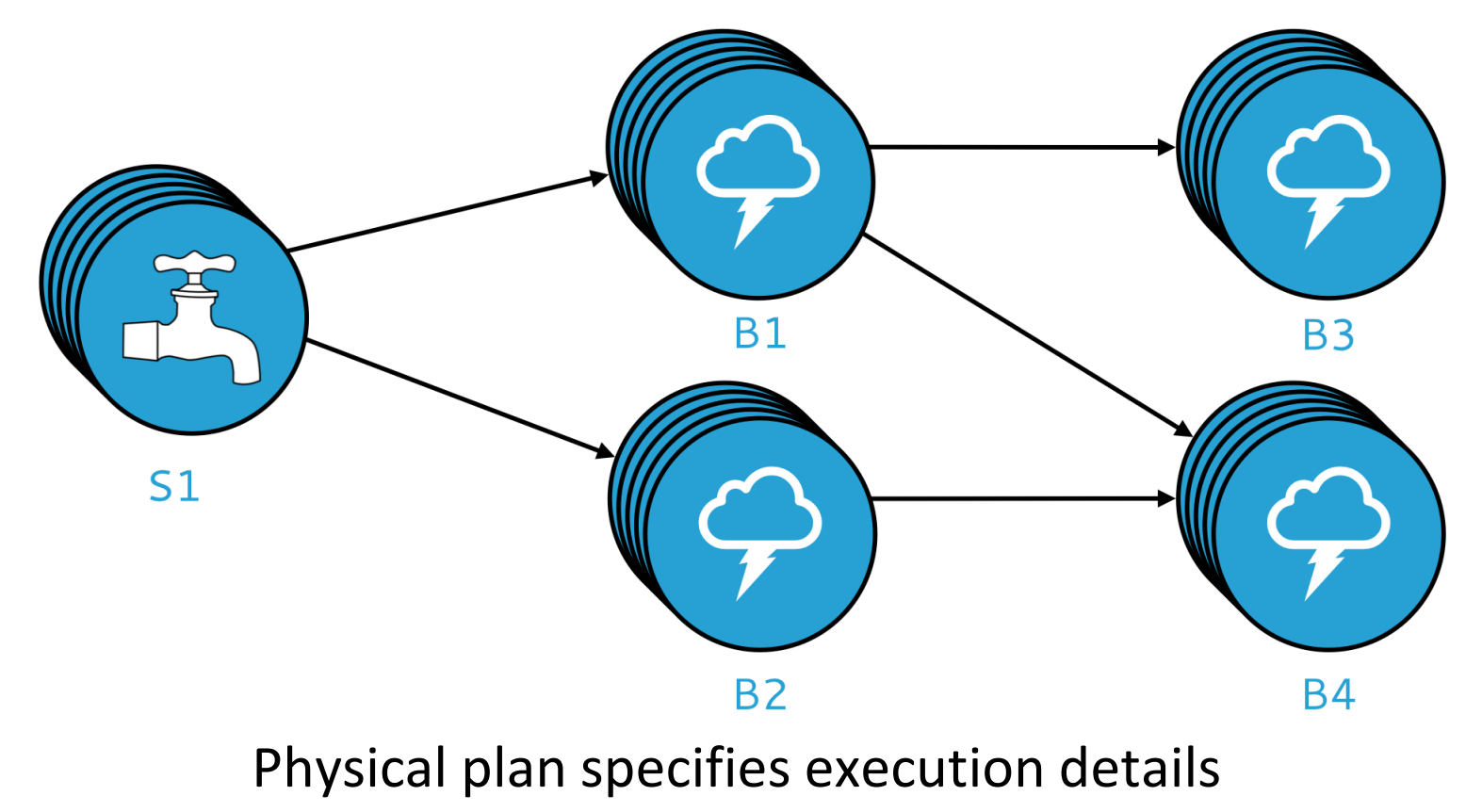

Parallelism: how many instances of bolts and spouts to run Placement of bolts/spouts on machines

## Stream Groupings

Bolts are executed by multiple instances in parallel User-specified as part of the topology

When a bolt emits a tuple, where should it go? Answer: Grouping strategy Shuffle grouping: randomly to different instances Field grouping: based on a field in the tuple Global grouping: to only a single instance All grouping: to every instance

#### Heron Architecture

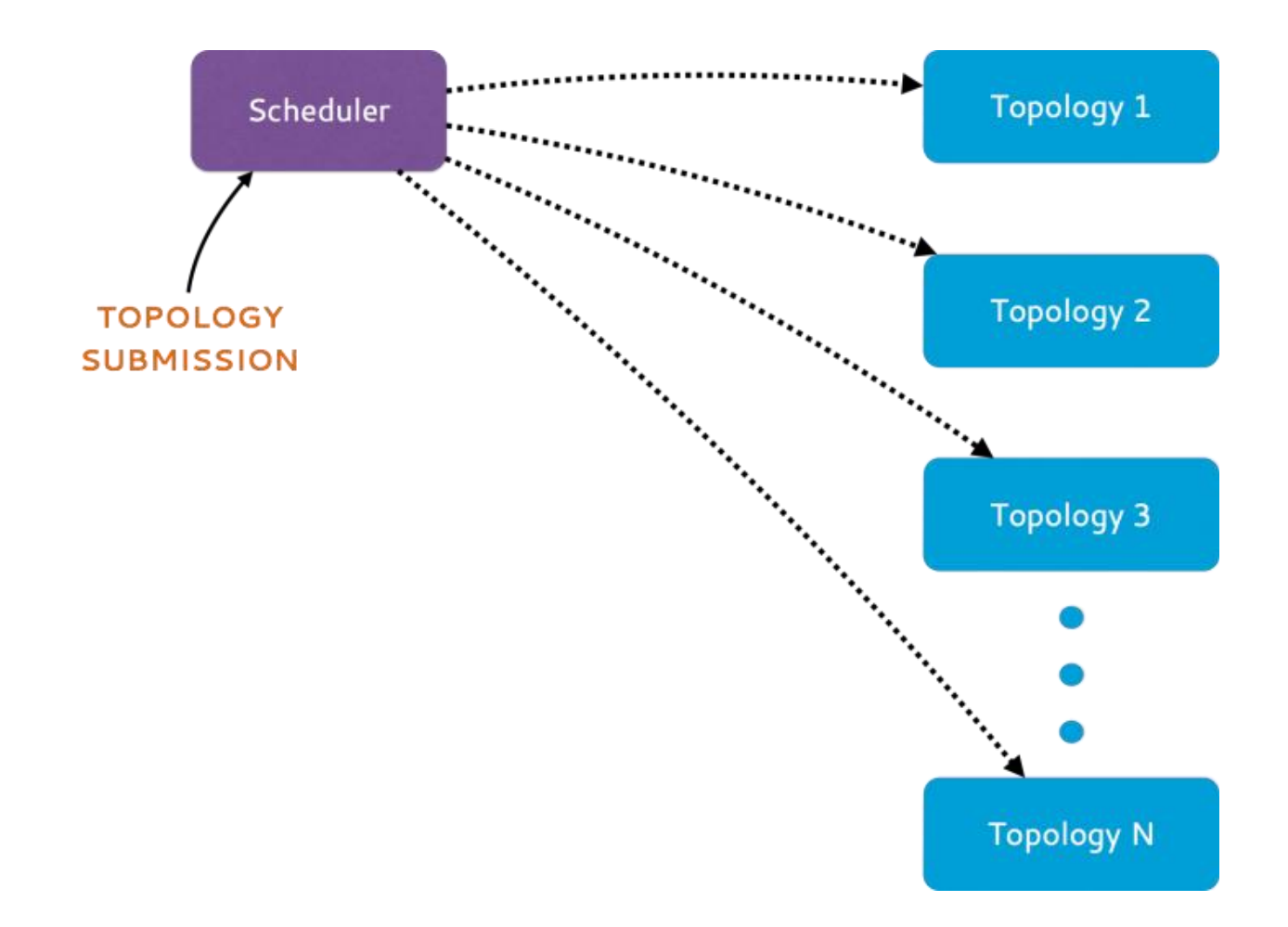

Source: https://blog.twitter.com/2015/flying-faster-with-twitter-heron

#### Heron Architecture

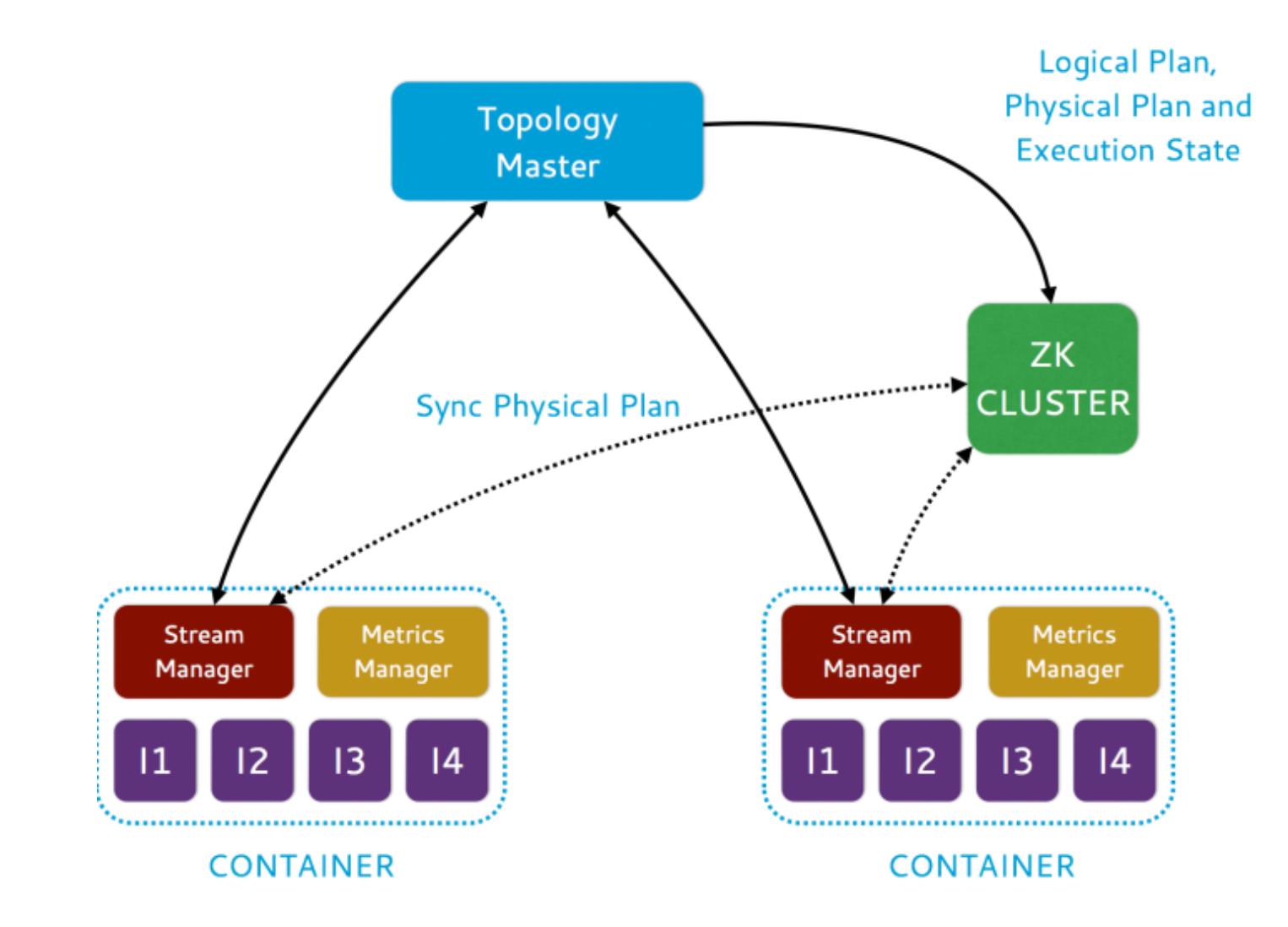

Source: https://blog.twitter.com/2015/flying-faster-with-twitter-heron

#### Heron Architecture

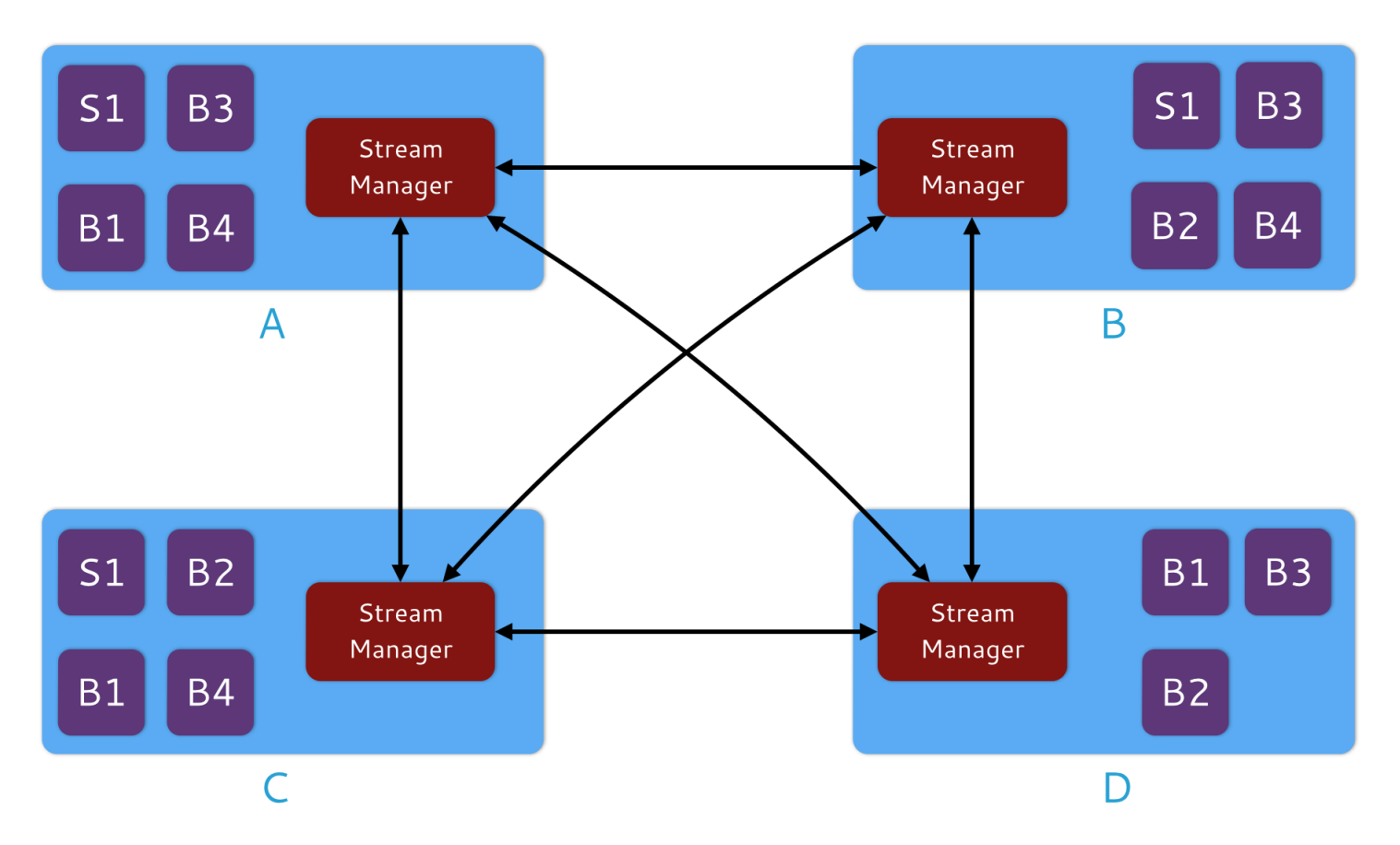

#### Stream Manager

Manages routing tuples between spouts and bolts Responsible for applying backpressure

#### Show me some code!

```
TopologyBuilder builder = new TopologyBuilder();
builder.setSpout("word", new WordSpout(), parallelism);
builder.setBolt("consumer", new ConsumerBolt(), parallelism)
  .fieldsGrouping("word", new Fields("word"));
```

```
Config conf = new Config();
// Set config here
\prime\prime\ldots
```

```
StormSubmitter.submitTopology("my topology", conf, 
  builder.createTopology());
```
#### Show me some code!

```
public static class WordSpout extends BaseRichSpout {
 @Override
 public void declareOutputFields(
   OutputFieldsDeclarer outputFieldsDeclarer) {
  outputFieldsDeclarer.declare(new Fields("word"));
 }
```

```
@Override
 public void nextTuple() {
  \prime\prime\ldotscollector.emit(word);
 }
}
```
### Show me some code!

```
public static class ConsumerBolt extends BaseRichBolt {
 private OutputCollector collector;
 private Map<String, Integer> countMap;
```

```
public void prepare(Map map, TopologyContext
  topologyContext, OutputCollector outputCollector) {
 collector = outputCollector;
 countMap = new HashMap<String, Integer>();
}
```

```
@Override
public void execute(Tuple tuple) {
 String key = tuple.getString(0);
 if (countMap.get(key) == null) {
  countMap.put(key, 1);
 } else {
   Integer val = countMap.get(key);countMap.put(key, ++val);
  }
 }
}
```
#### What's the issue?

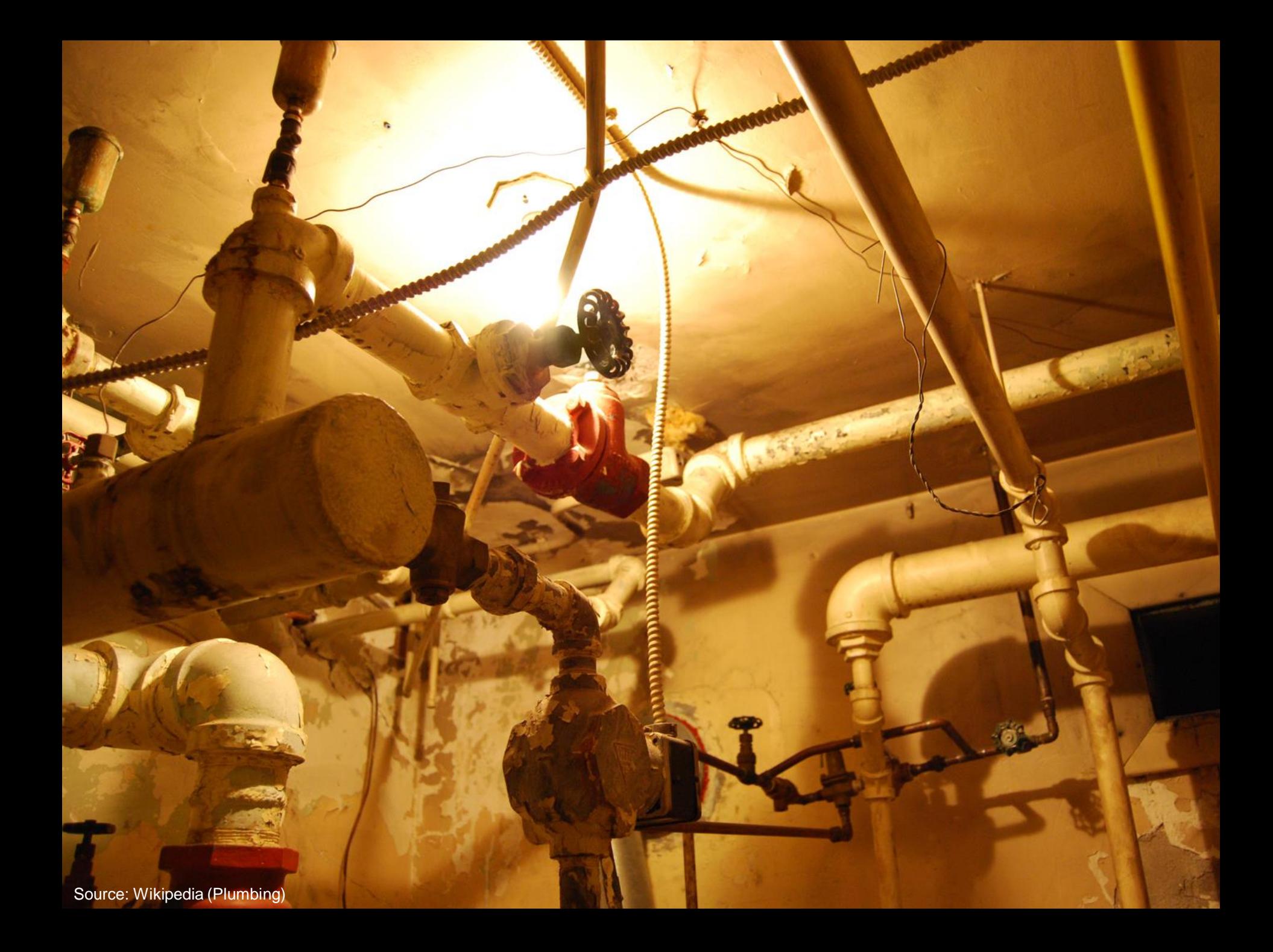

## Spark Streaming

# Stream Processing Frameworks

Source: Wikipedia (River)

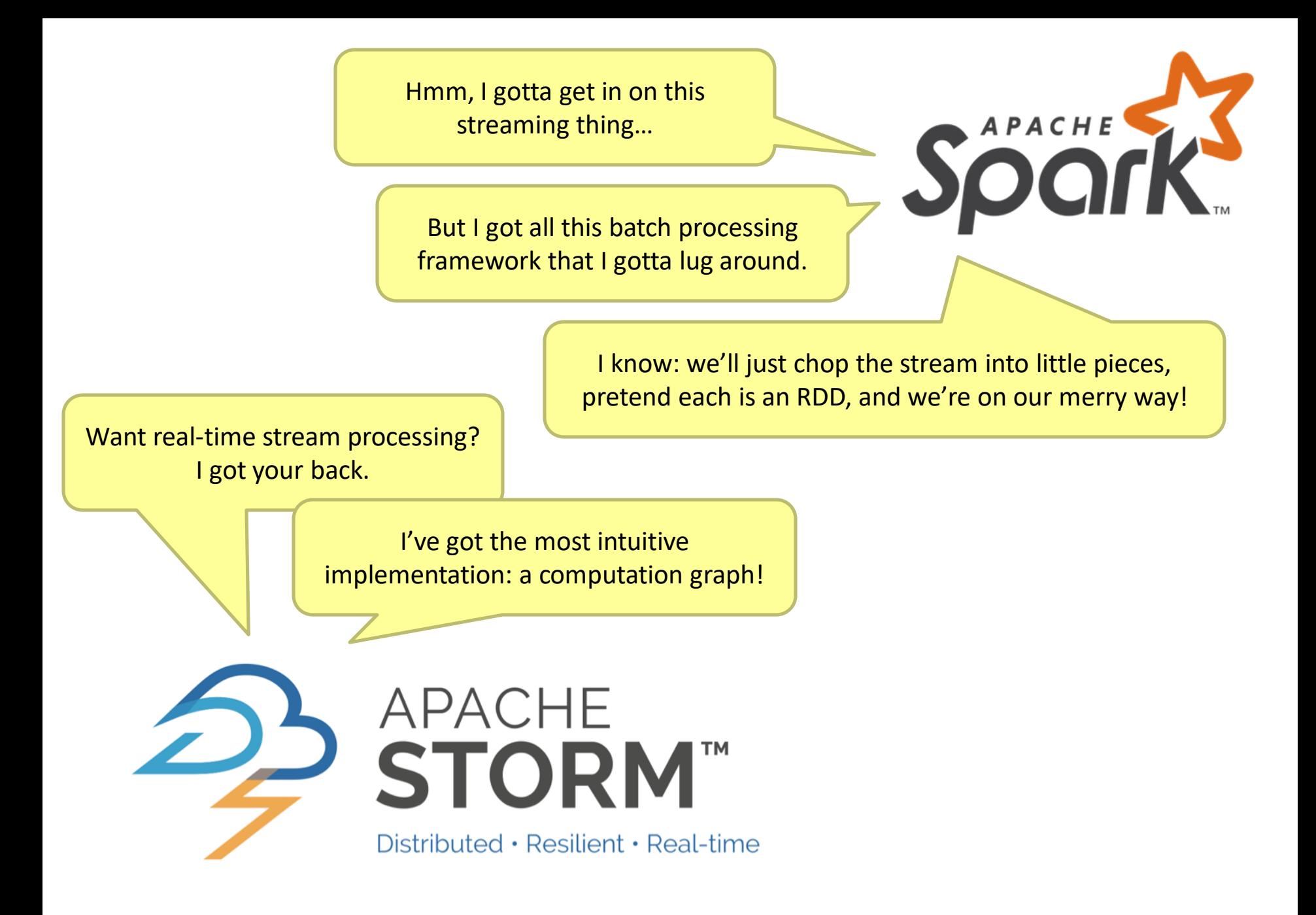

### Spark Streaming: Discretized Streams

Run a streaming computation as a series of very small, deterministic batch jobs Chop up the stream into batches of *X* seconds Process as RDDs! Return results in batches

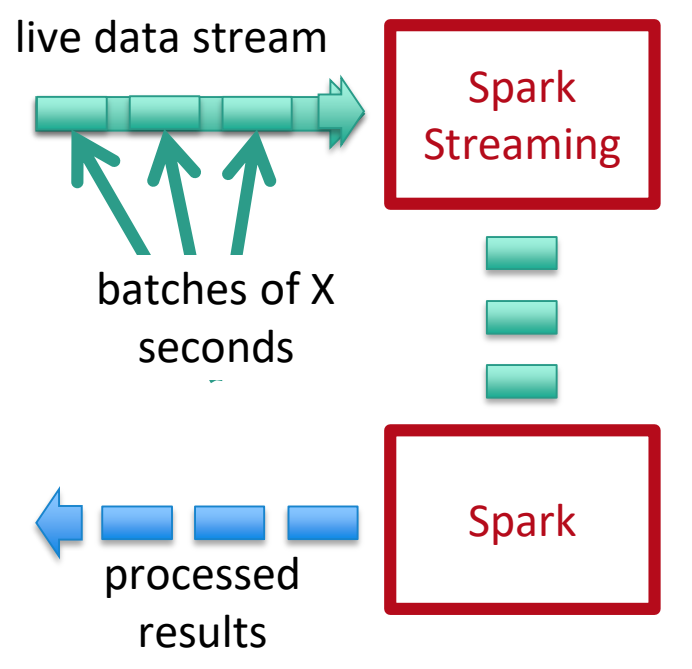

Typical batch window ~1s

Source: All following Spark Streaming slides by Tathagata Das

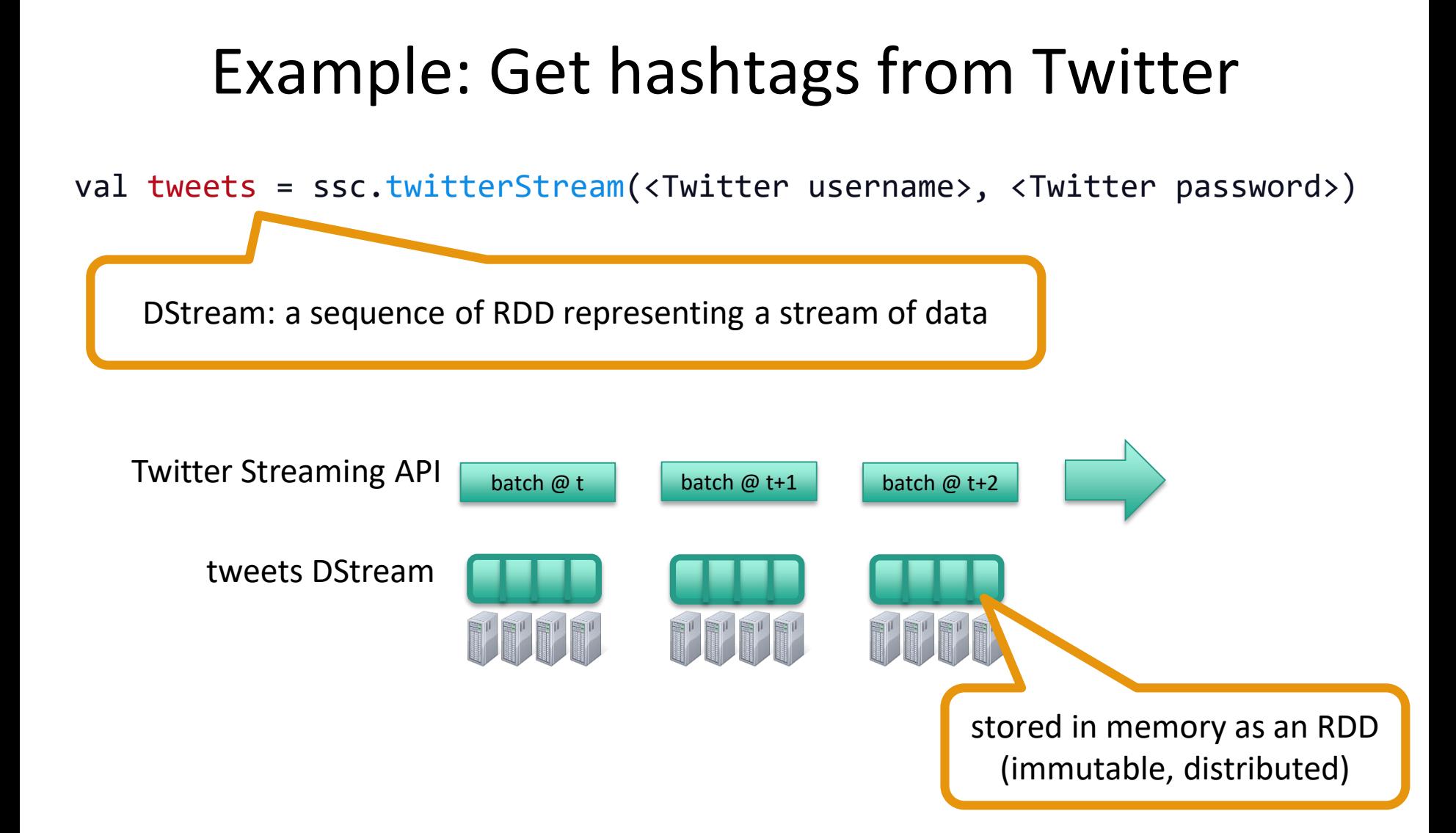

## Example: Get hashtags from Twitter

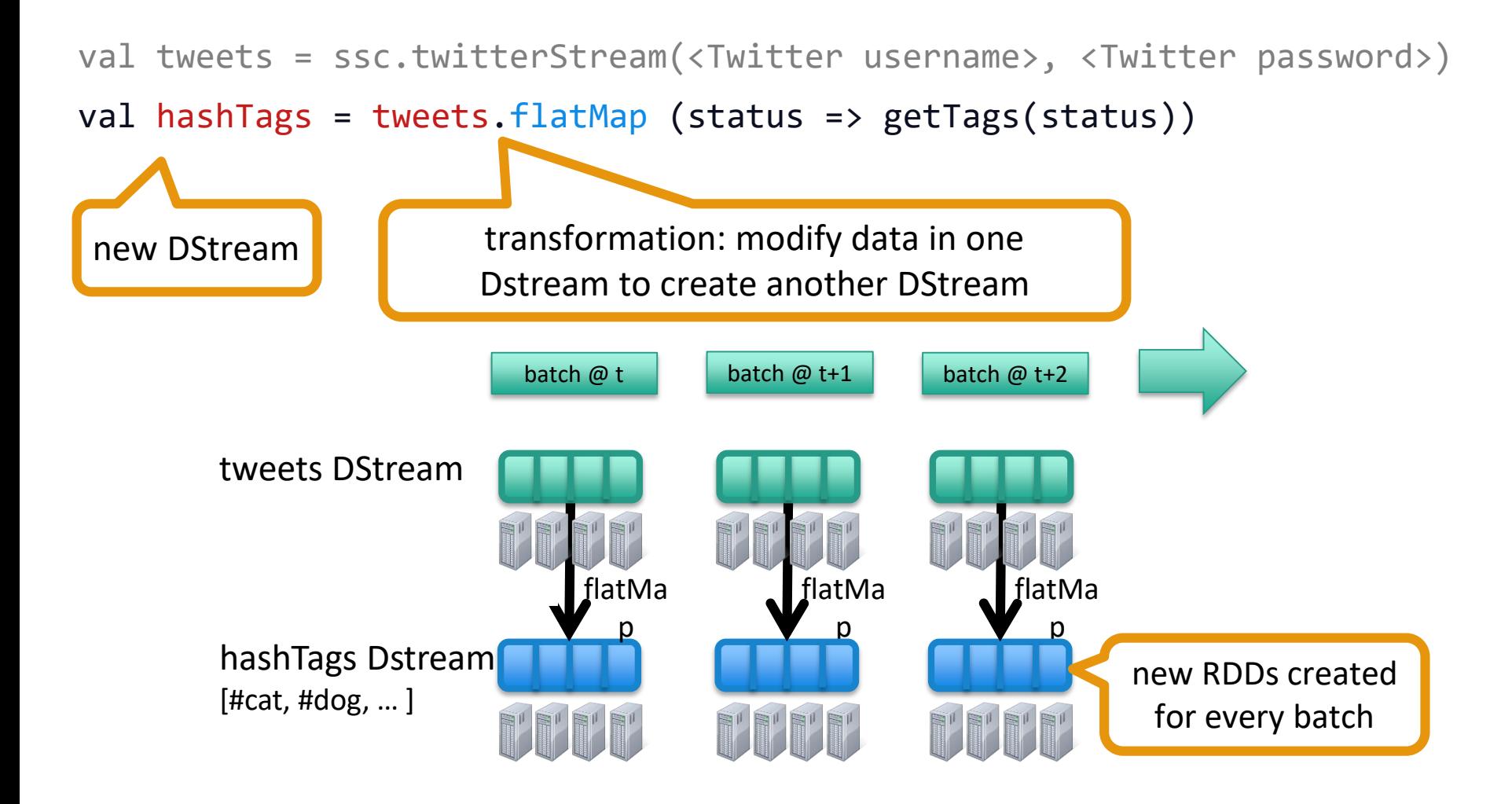

## Example: Get hashtags from Twitter

val tweets = ssc.twitterStream(<Twitter username>, <Twitter password>) val hashTags = tweets.flatMap (status => getTags(status))

hashTags.saveAsHadoopFiles("hdfs://...")

output operation: to push data to external storage

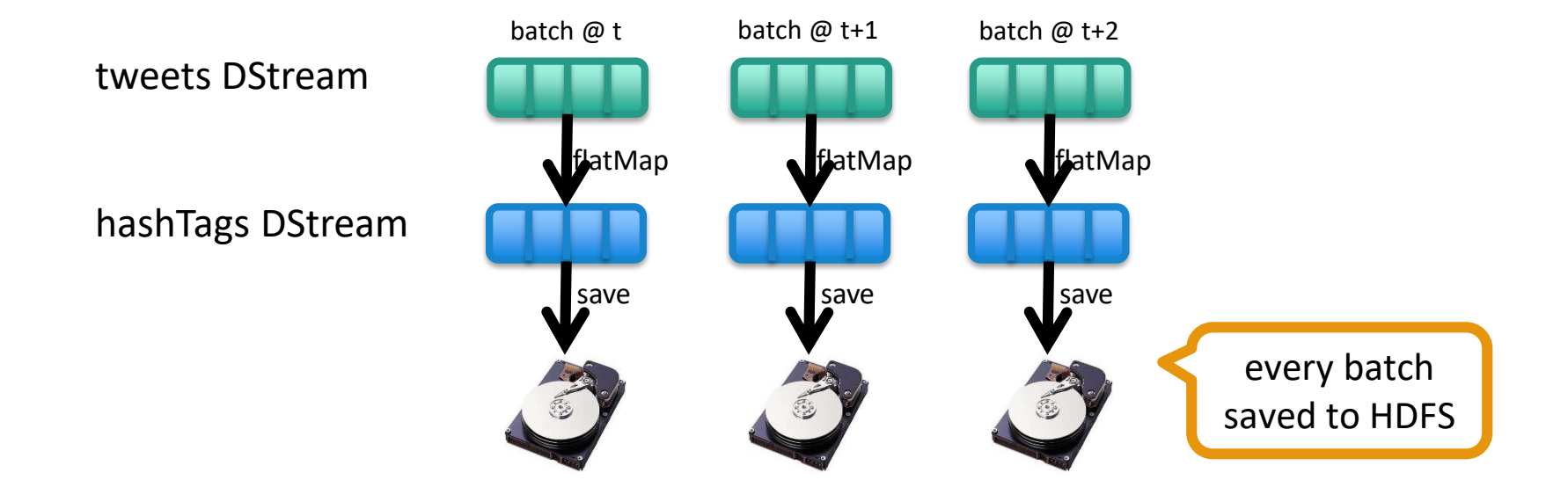

#### Fault Tolerance

Bottom line: they're just RDDs!

#### Fault Tolerance

Bottom line: they're just RDDs!

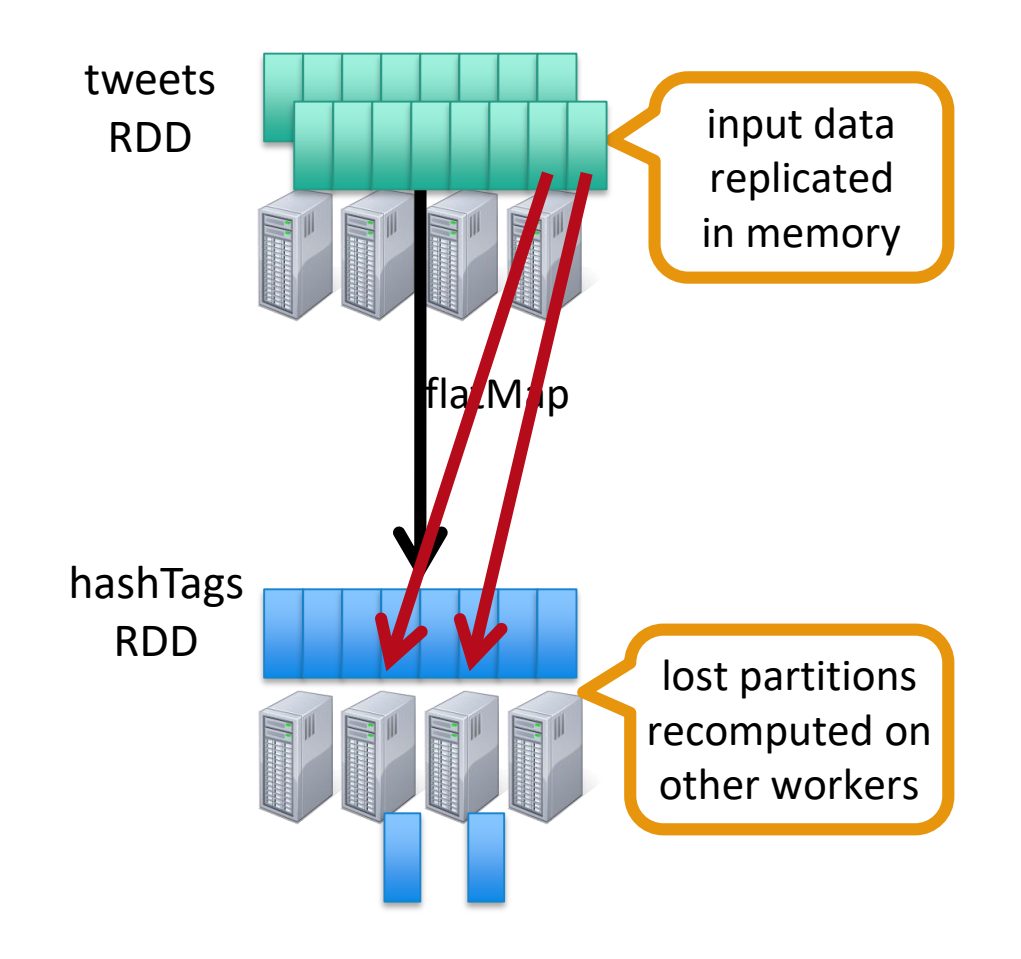

### Key Concepts

DStream – sequence of RDDs representing a stream of data Twitter, HDFS, Kafka, Flume, ZeroMQ, Akka Actor, TCP sockets

Transformations – modify data from on DStream to another Standard RDD operations – map, countByValue, reduce, join, … Stateful operations – window, countByValueAndWindow, …

Output Operations – send data to external entity saveAsHadoopFiles – saves to HDFS foreach – do anything with each batch of results

### Example: Count the hashtags

val tweets = ssc.twitterStream(<Twitter username>, <Twitter password>)

val hashTags = tweets.flatMap (status => getTags(status))

val tagCounts = hashTags.countByValue()

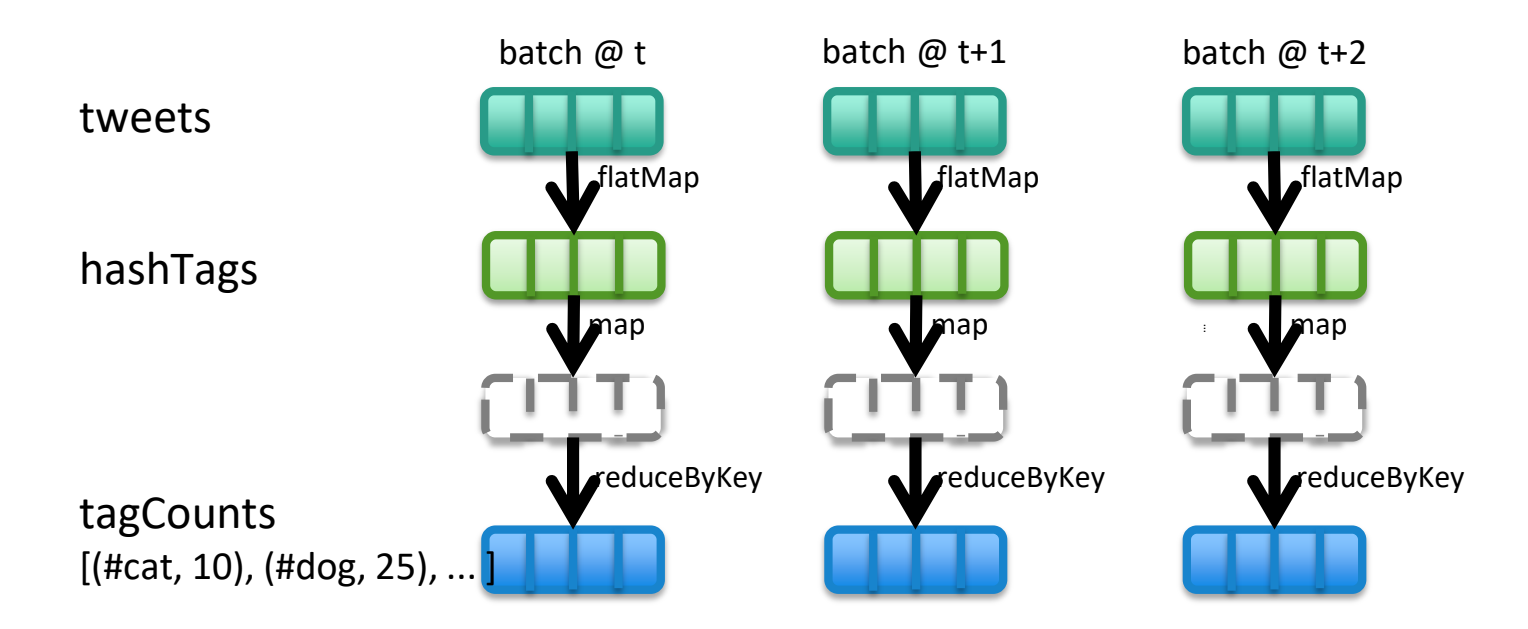

### Example: Count the hashtags over last 10 mins

val tweets = ssc.twitterStream(<Twitter username>, <Twitter password>)

val hashTags = tweets.flatMap (status => getTags(status))

val tagCounts = hashTags.window(Minutes(10), Seconds(1)).countByValue()

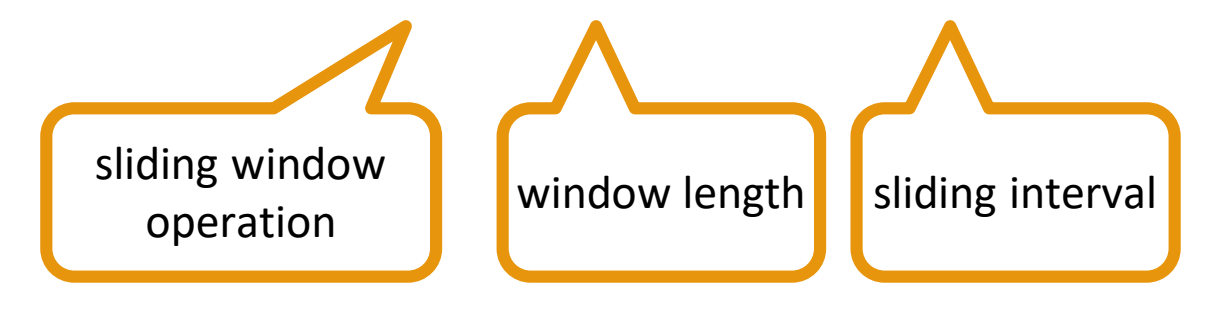

### Example: Count the hashtags over last 10 mins

val tagCounts = hashTags.window(Minutes(10), Seconds(1)).countByValue()

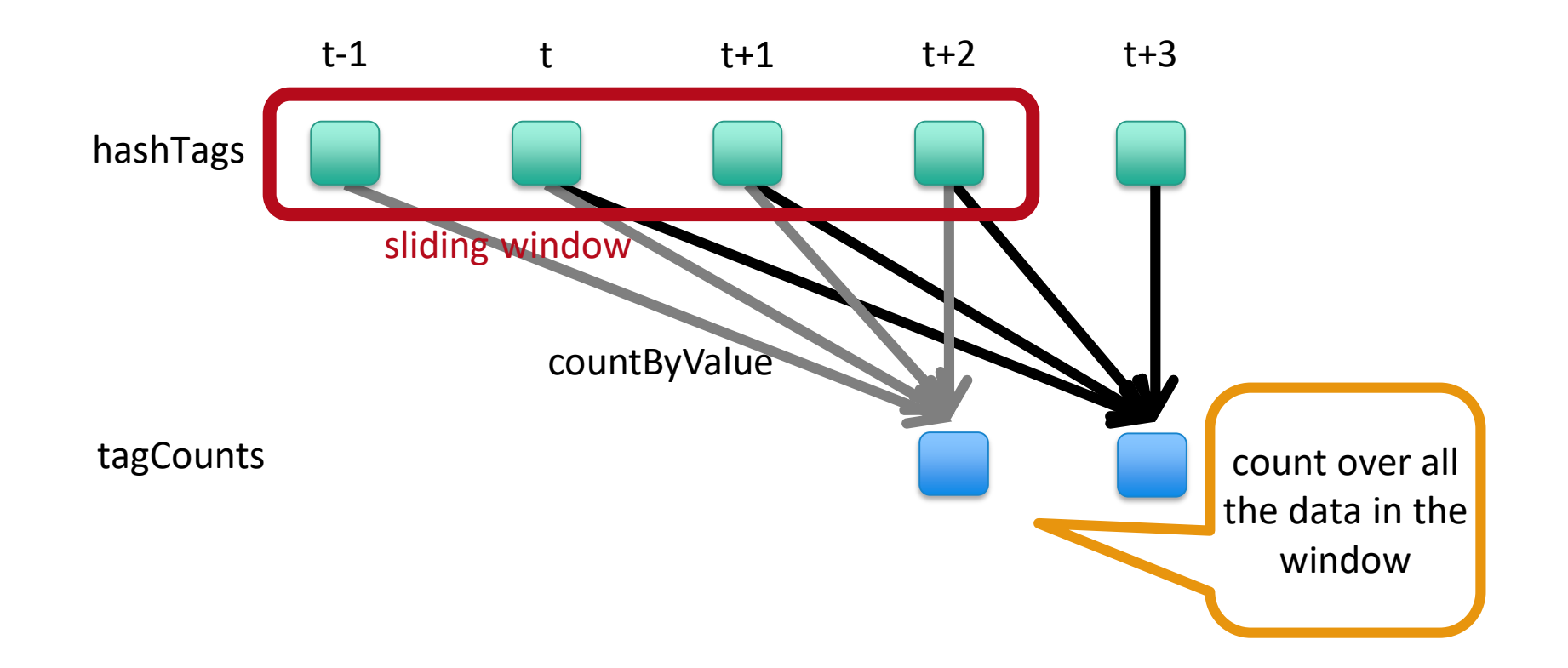

#### Smart window-based countByValue

val tagCounts = hashtags.countByValueAndWindow(Minutes(10), Seconds(1))

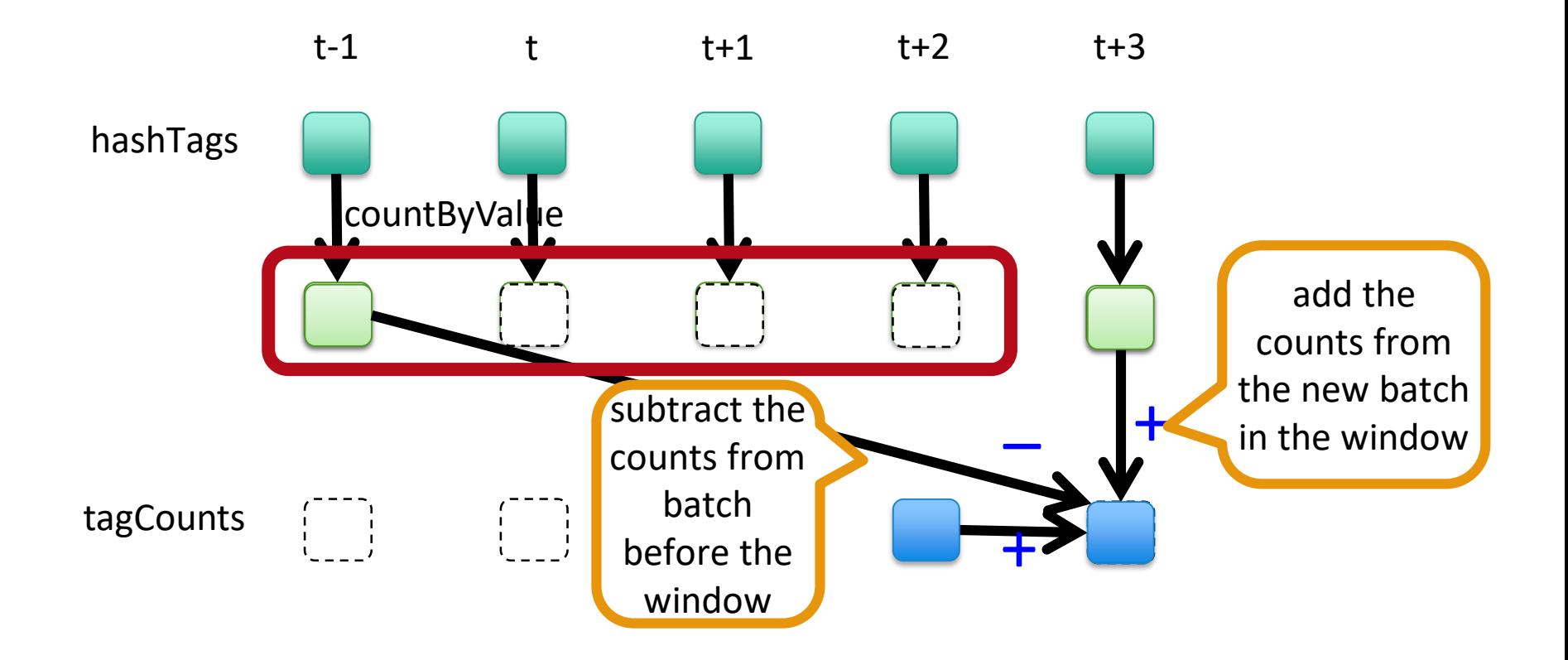

#### Smart window-based reduce

#### Incremental counting generalizes to many reduce operations Need a function to "inverse reduce" ("subtract" for counting)

val tagCounts = hashtags .countByValueAndWindow(Minutes(10), Seconds(1))

val tagCounts = hashtags .reduceByKeyAndWindow( $_ + _ - , _ - - _ -$ , Minutes(10), Seconds(1))

#### What's the problem?

### event time vs. processing time

## Apache Beam

## Stream Processing Frameworks

Source: Wikipedia (River)

#### Apache Beam

2015: Google releases Cloud Dataflow 2016: Google donates API and SDK to Apache to become Apache Beam 2013: Google publishes paper about MillWheel

### Programming Model

Core Concepts

Pipeline: a data processing task PCollection: a distributed dataset that a pipeline operates on Transform: a data processing operation Source: for reading data Sink: for writing data

Processing semantics: exactly once

## Looks a lot like Spark!

Pipeline p = Pipeline.create(options);

p.apply(TextIO.Read.from("gs://your/input/"))

.apply(FlatMapElements.via((String word) -> Arrays.asList(word.split("[^a-zA-Z']+")))) .apply(Filter.by((String word) -> !word.isEmpty())) .apply(Count.perElement()) .apply(MapElements.via((KV<String, Long> wordCount) -> wordCount.getKey() + ": " + wordCount.getValue())) .apply(TextIO.Write.to("gs://your/output/"));

#### The Beam Model

What results are computed?

Where in event time are the results computed?

When in processing time are the results materialized?

How do refinements of results relate?

Event Time vs. Processing Time What's the distinction?

Watermark: System's notion when all data in a window is expected to arrive

Where in event time are the results computed?

When in processing time are the results materialized? How do refinements of results relate?

Trigger: a mechanism for declaring when output of a window should be materialized

Default trigger "fires" at watermark

Late and early firings: multiple "panes" per window

Event Time vs. Processing Time What's the distinction?

Watermark: System's notion when all data in a window is expected to arrive

Where in event time are the results computed?

When in processing time are the results materialized?

How do refinements of results relate?

How do multiple "firings" of a window (i.e., multiple "panes") relate?

Options: Discarding, Accumulating, Accumulating & retracting

## Word Count

Pipeline p = Pipeline.create(options);

p.apply(TextIO.Read.from("gs://your/input/"))

.apply(FlatMapElements.via((String word) -> Arrays.asList(word.split("[^a-zA-Z']+")))) .apply(Filter.by((String word) -> !word.isEmpty())) .apply(Count.perElement()) .apply(MapElements.via((KV<String, Long> wordCount) -> wordCount.getKey() + ": " + wordCount.getValue())) .apply(TextIO.Write.to("gs://your/output/"));

#### Word Count With windowing…

#### Pipeline p = Pipeline.create(options);

```
p.apply(KafkaIO.read("tweets")
  .withTimestampFn(new TweetTimestampFunction())
  .withWatermarkFn(kv -> 
    Instant.now().minus(Duration.standardMinutes(2))))
.apply(Window.into(FixedWindows.of(Duration.standardMinutes(2)))
  .triggering(AtWatermark() 
    .withEarlyFirings(AtPeriod(Duration.standardMinutes(1))) 
    .withLateFirings(AtCount(1)))
  .accumulatingAndRetractingFiredPanes()) 
.apply(FlatMapElements.via((String word) -> 
  Arrays.asList(word.split("[^a-zA-Z']+")))) 
.apply(Filter.by((String word) -> !word.isEmpty())) 
.apply(Count.perElement())
.apply(KafkaIO.write("counts")) Mhere in event time?
```
When in processing time? How do refines relate?

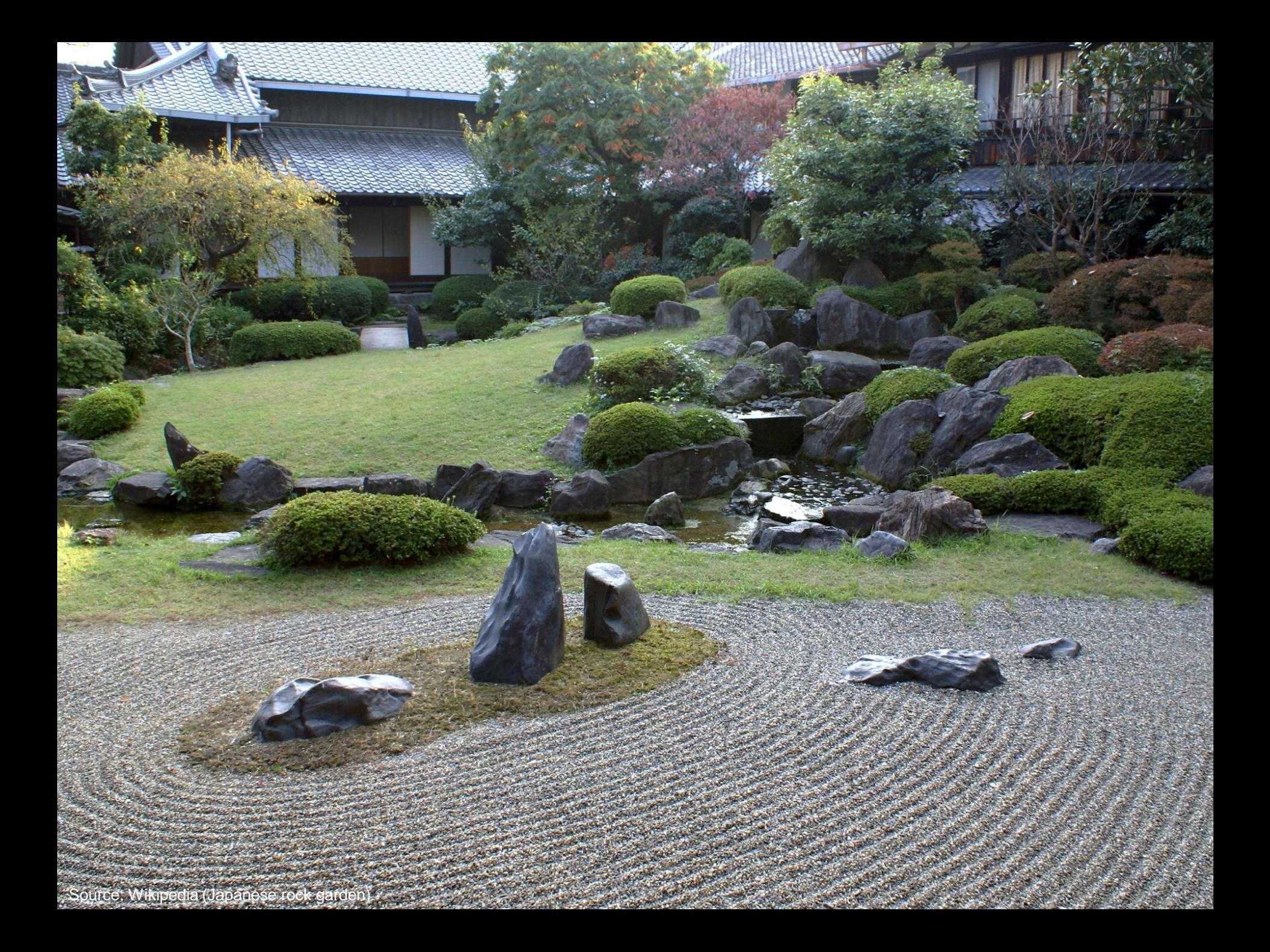